## **ĐỀ CƯƠNG CHI TIẾT HỌC PHẦN**

**Trình độ đào tạo:** Đại học **Ngành đào tạo:** Công nghệ thông tin

- **1. Tên học phần:** Photoshop
- **2. Mã học phần:** TIN 448
- **3. Số tín chỉ:** 2 (1, 1)
- **4. Trình độ cho sinh viên:** Năm thứ tư.
- **5. Phân bố thời gian:**
	- Lên lớp: 15 tiết lý thuyết, 30 tiết thực hành.
	- Tự học: 60 giờ.

### **6. Điều kiện tiên quyết:** Không.

#### **7. Giảng viên**

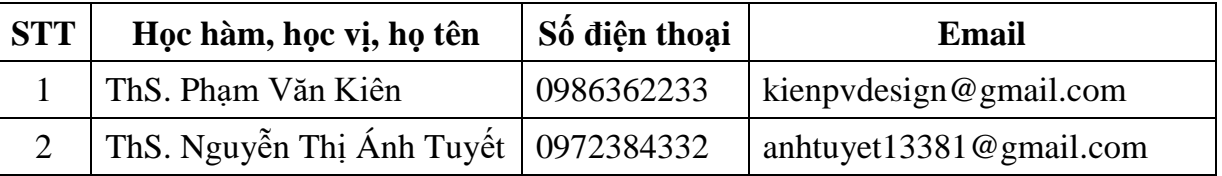

### **8. Mô tả nội dung của học phần**

Học phần Photoshop cung cấp cho sinh viên kiến thức, kỹ năng cơ bản về xử lý hình ảnh đồ họa, từ đó sinh viên có thể vận dụng linh hoạt trong hoạt động nghề nghiệp.

### **9. Mục tiêu và chuẩn đầu ra học phần**

#### *9.1. Mục tiêu*

Mục tiêu học phần thỏa mãn mục tiêu của chương trình đào tạo:

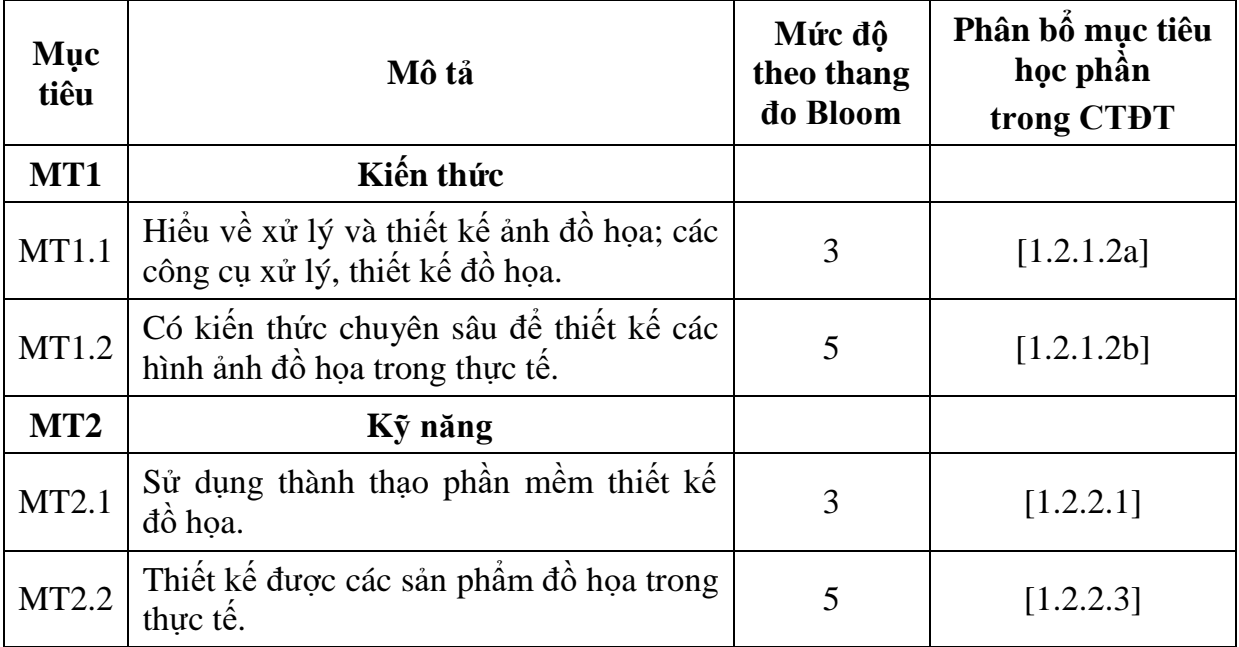

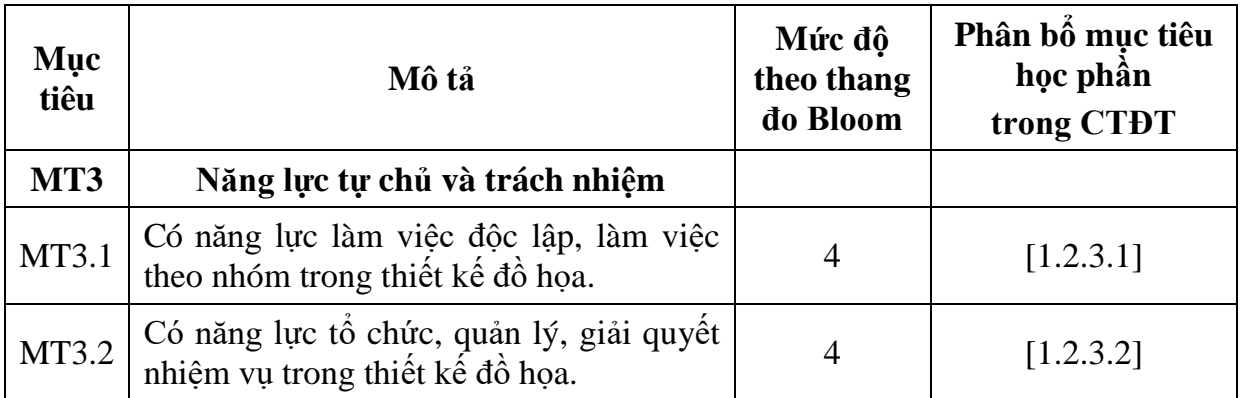

## *9.2. Chuẩn đầu ra*

Sự phù hợp của chuẩn đầu ra học phần với chuẩn đầu ra của chương trình đào tạo:

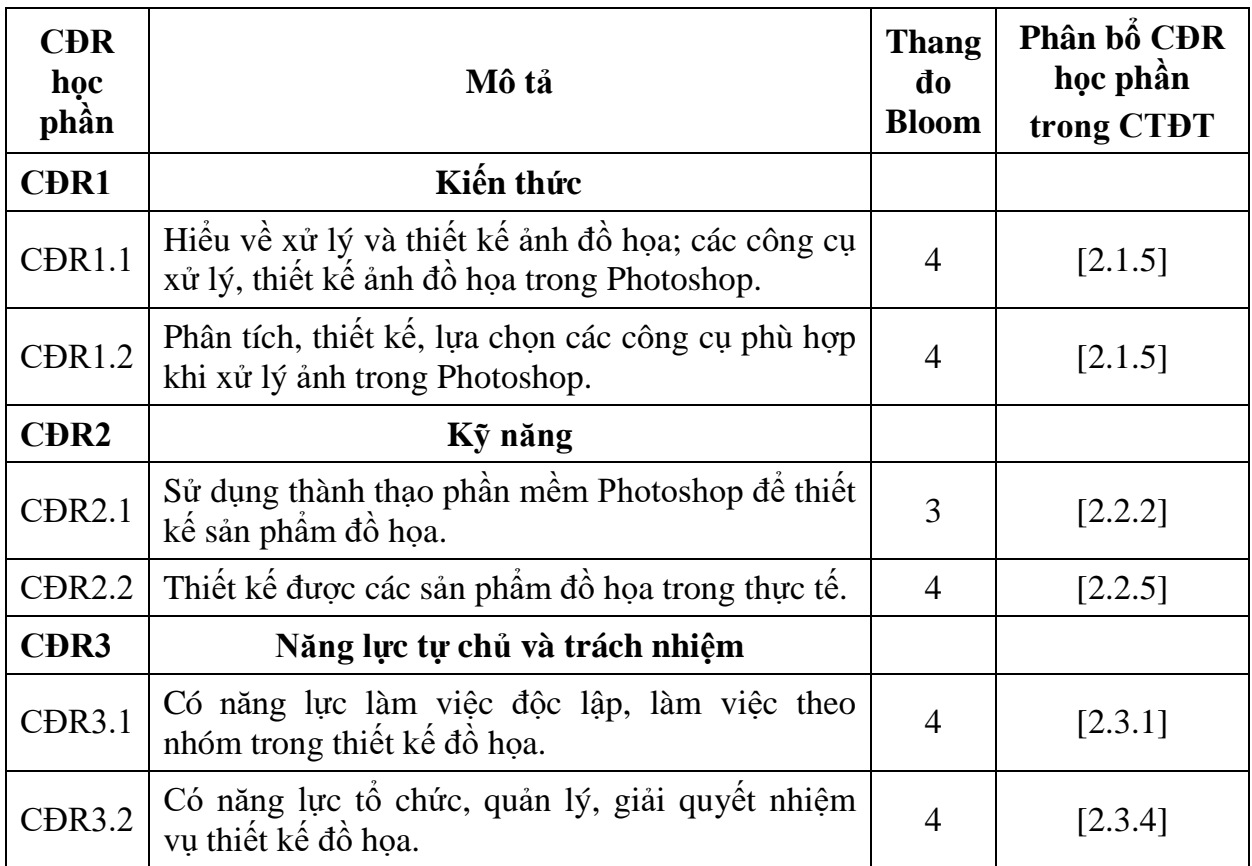

# **10. Ma trận liên kết nội dung với chuẩn đầu ra học phần**

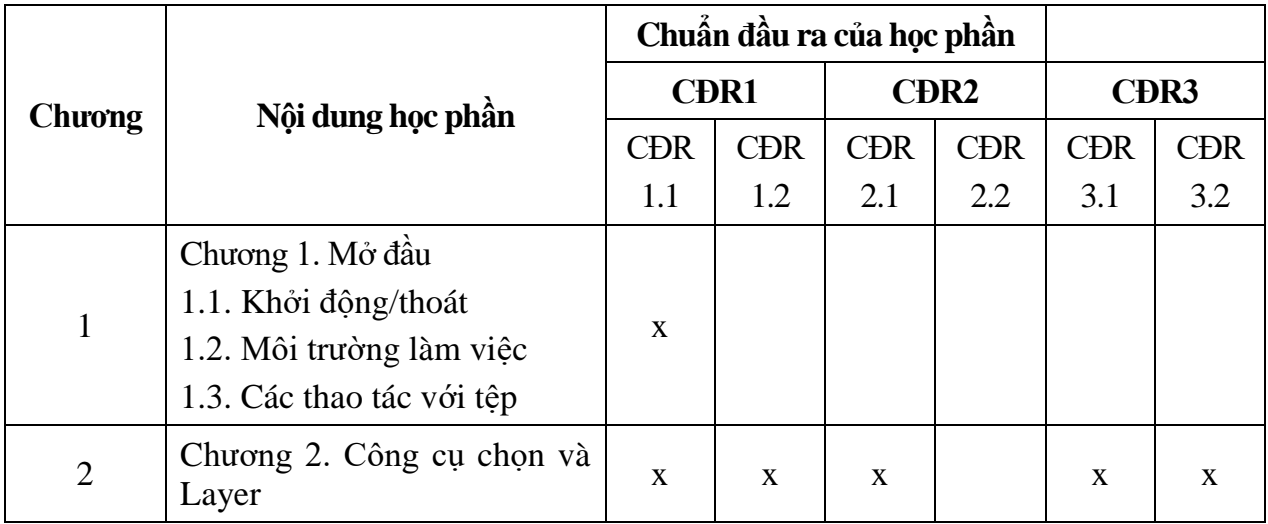

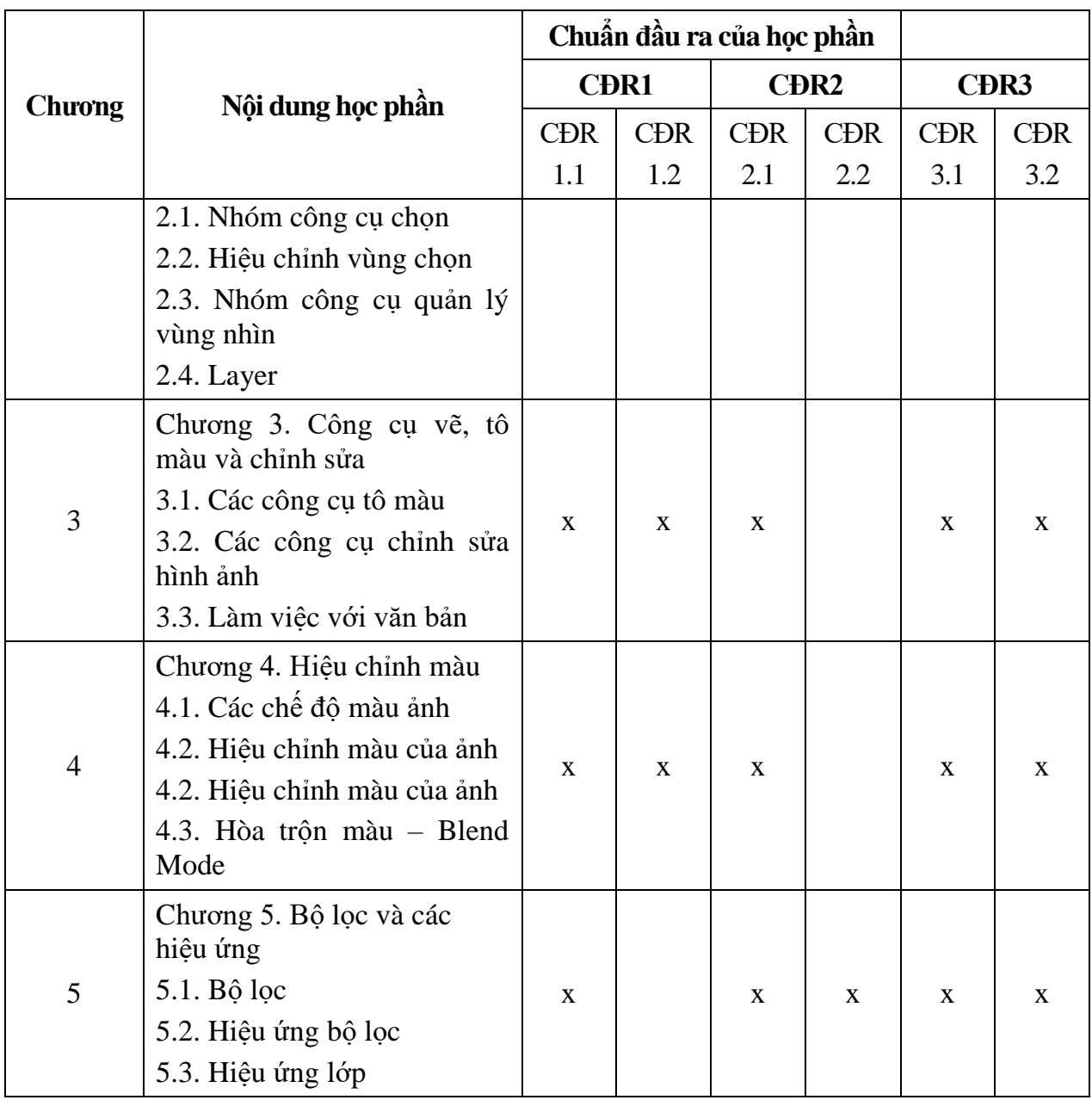

## **11. Đánh giá học phần**

# *11.1. Kiểm tra và đánh giá trình độ*

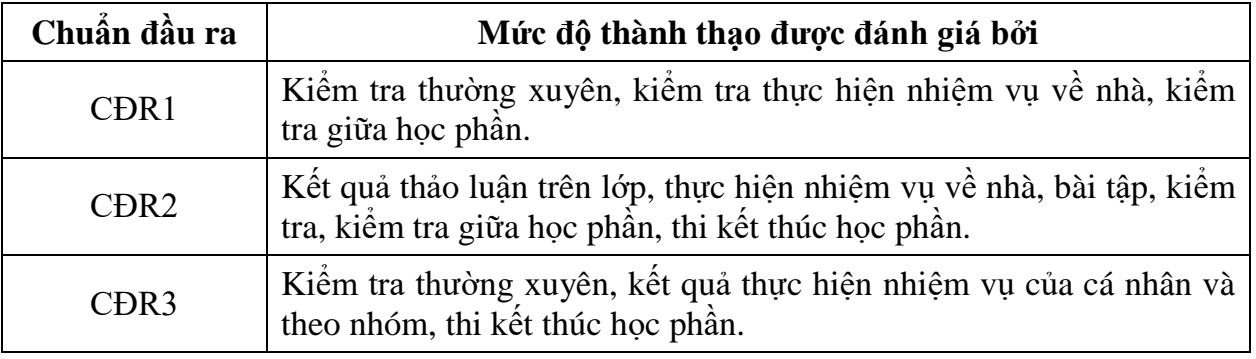

*11.2. Cách tính điểm học phần:* Tính theo thang điểm 10 sau đó chuyển thành thang điểm chữ và thang điểm 4

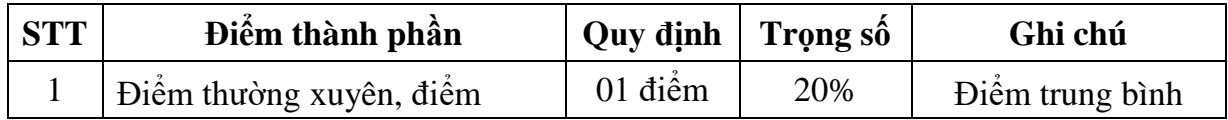

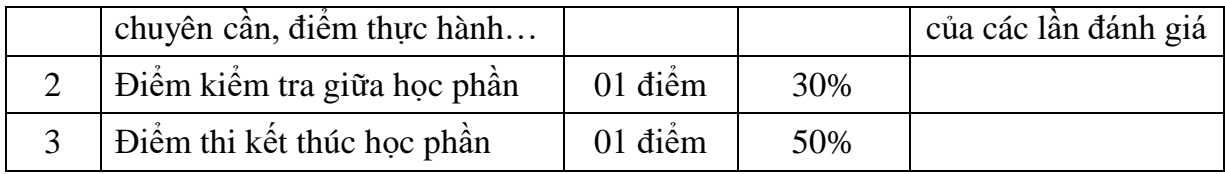

### *11.3. Phương pháp đánh giá*

- Đánh giá chuyên cần: vấn đáp, tỷ lệ hiện diện trên lớp, làm bài tập.
- Kiểm tra giữa học phần: thực hành (90 phút).
- Thi kết thúc học phần: thực hành (90 phút).

### **12. Phương pháp dạy và học**

- Lý thuyết: thuyết trình, thảo luận nhóm, trực quan, nêu vấn đề.
- Thực hành: hướng dẫn.

### **13. Yêu cầu học phần**

- Yêu cầu về thái độ học tập, chuyên cần: hoàn thành bài tập và nhiệm vụ giảng viên giao, tham dự ít nhất 80% thời lượng học phần; ghi chép và tích cực thảo luận, xây dựng bài trên lớp.

- Yêu cầu về nghiên cứu tài liệu: Nghiên cứu tài liệu trước khi đến lớp, đọc thêm các tài liệu liên quan được giảng viên giới thiệu.

- Yêu cầu về kiểm tra giữa học phần và thi kết thúc học phần: Sinh viên thực hiện theo quy chế.

### **14. Tài liệu phục vụ học phần**

### **-** *Tài liệu bắt buộc:*

[1] - Trường Đại học Sao Đỏ (2018), *Giáo trình Photoshop*.

### *- Tài liệu tham khảo:*

[2] -Jennifer Smith (2015), *Thiết kế hình ảnh cơ bản với photoshop*, NXB Bách Khoa.

[3] -Jennifer Smith (2015), *Thiết kế hình ảnh nâng cao với photoshop*, NXB Bách Khoa.

### **15. Nội dung chi tiết học phần**

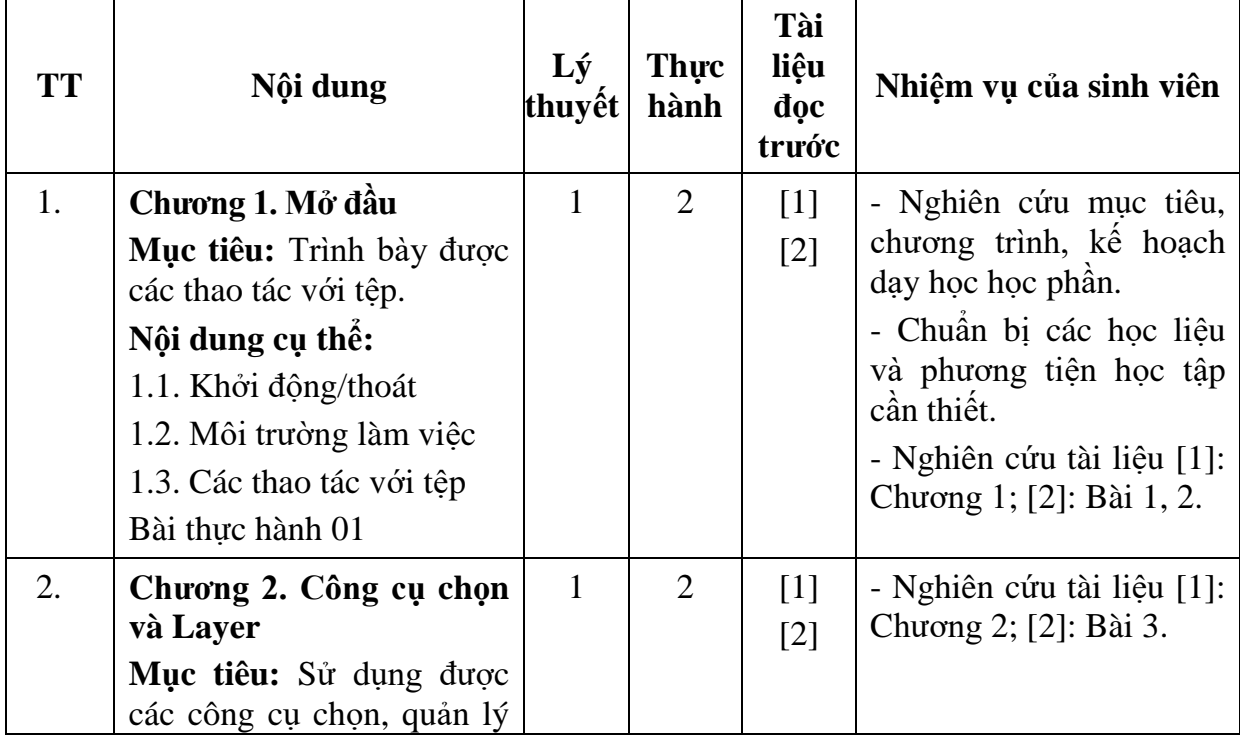

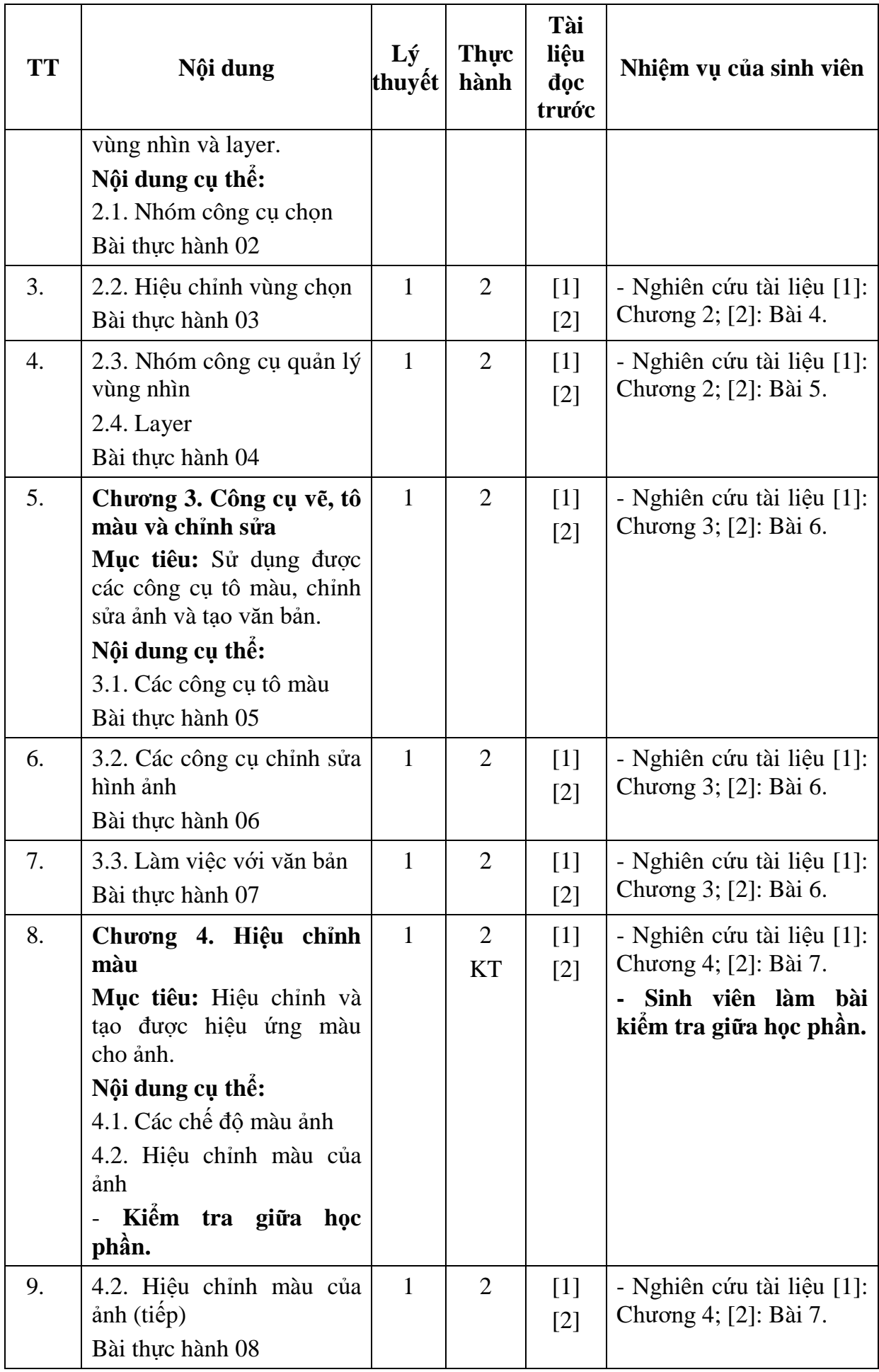

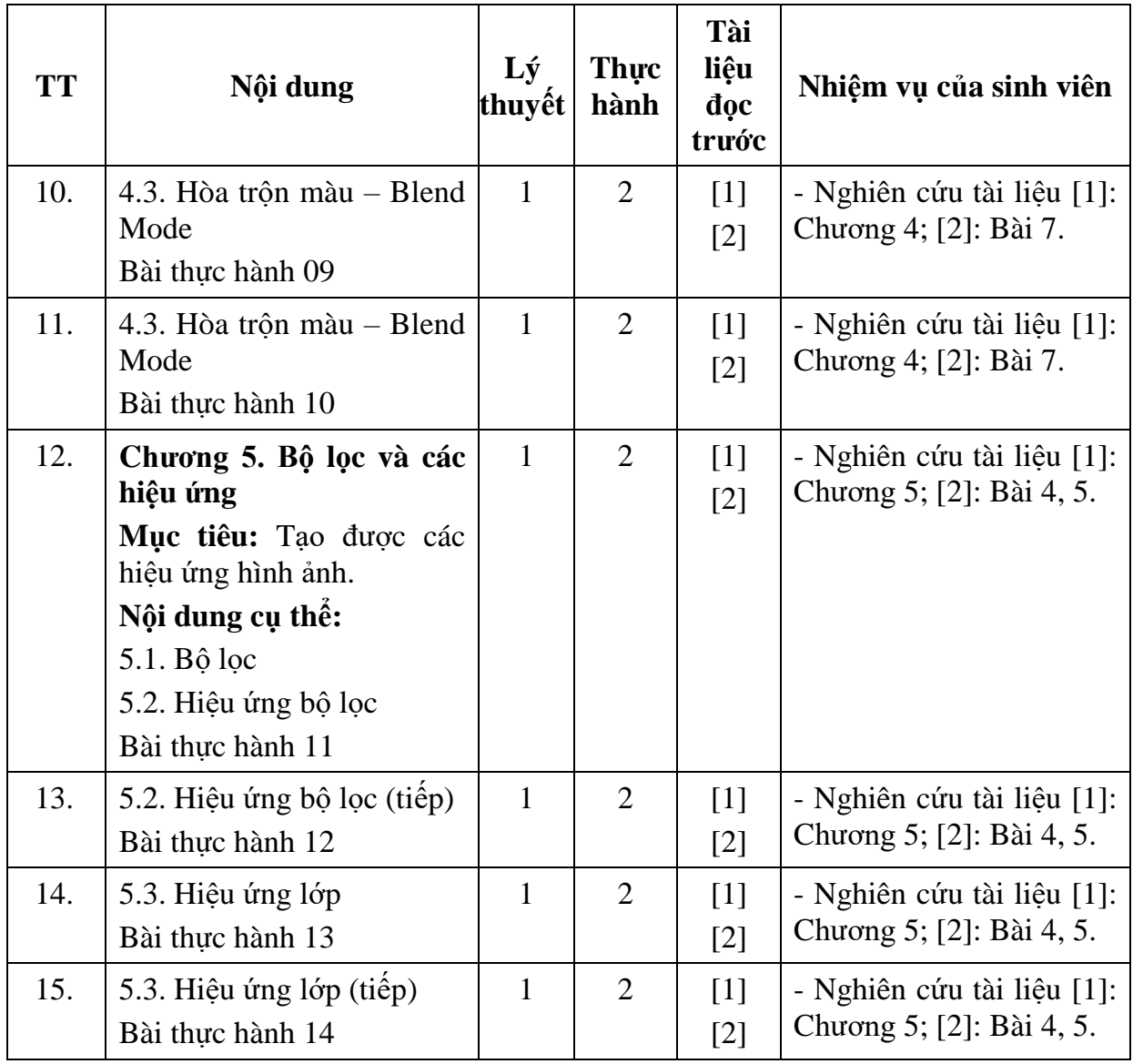

*Hải Dương, ngày 14 tháng 08 năm 2018*

KT.HIỆU TRƯỞNG<br>**THỐ HI**ỆU TRƯỞNG **TRUÒNG IEI DAI HOC SAO ĐỘ** TS Nguyễn Thị Kim Nguyên

**KT.TRƯỞNG KHOA PHÓ TRƯỞNG KHOA**

**Trần Duy Khánh**

**Pham Văn ̣ Kiên**

**TRƯỞNG BỘMÔN**